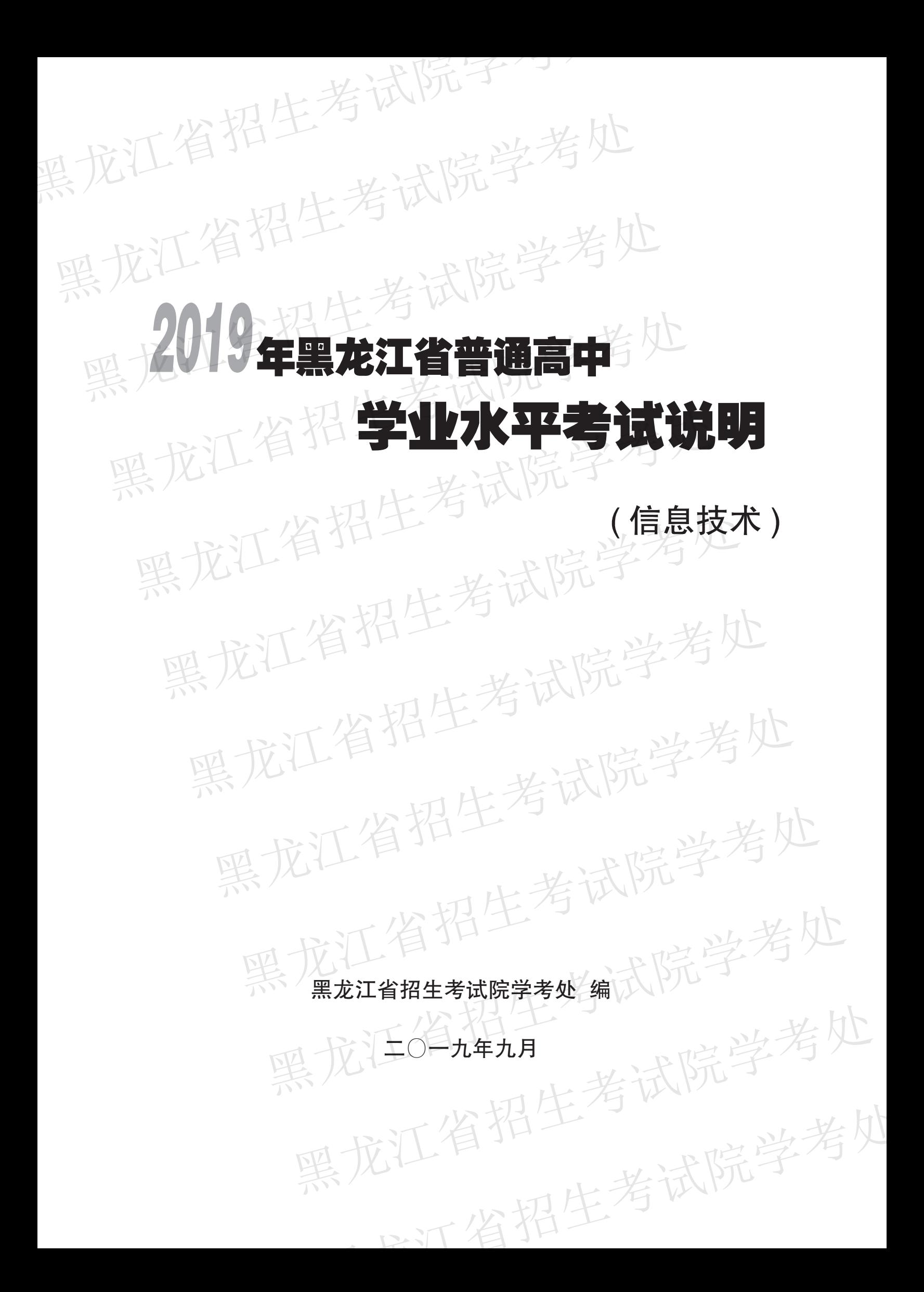

# 生考试院学考处

庇江省招生考试院学考处

打省什

黑龙江省招生着试技术、 命题以《普通高中技术课程标准(实验)》为依据,结合我省信息技术的教学实际,确定 黑龙江省高中信息技术学业水平考试的内容。全面评价学生在知识与技能、过程与方法、情 感态度与价值观三个维度上信息素养的发展状况。考虑不同地域、学校、学生之间的差异, 实现考试过程与学习过程的有效链接,发挥考试对教与学的促进作用。通过水平考试来确 定高中信息技术的教学质量,规范并培养高中学生学习信息技术的习惯。

## 上、考试范围及要求

## (一)考试范围

信息技术学业水平考试的内容包括《普通高中技术课程标准(实验)》中信息技术科目 所规定的必修模块和选修模块("算法与程序设计""多媒体技术应用""网络技术应用"和 "数据管理技术"四个模块中选一个)的相关内容。

## (二)考试要求的表述

参照《普通高中技术课程标准(实验)》和《黑龙江省普通高中信息技术模块教学目标与 考核要求》的相关内容,将考试要求划分为认知性要求、技能性要求、体验性要求,每个领域 的要求又由低到高划分为三个层次,高层次的要求包含低层次的要求。

1. 认知性考试要求的水平层次 -- - A

A: 了解水平:描述、列举、列出、了解、熟悉

A, 理解水平:解释、比较、检索、知道、识别、理解、调查

A、 迁移应用水平:分析、设计、制订、评价、探讨、总结、研究、选用、选择、学会、画出、适

应、自学、发现、归纳、确定、判断

2. 技能性考试要求的水平层次 -- -- B

B. 模仿水平:尝试、模仿、访问、解剖、使用、运行、演示、调试

B2 独立操作水平:获取、加工、管理、表达、发布、交流、运用、制作、操作、搭建、安装、开关、人工 发、实现

学若处

山北讲院学考

B、熟练操作水平:熟练操作、熟练使用、有效使用、合乎规范地使用、创作

3. 体验性考试要求的水平层次 -- - C

C. 经历(感受)水平:亲历、体验〈感受、交流、讨论、观察、(实地)考察、参观

C, 反应(认同)水平:关注、借鉴、欣赏

C, 领悟(内化)水平:形成、养成、确立、树立、构建、增强、提升、保持

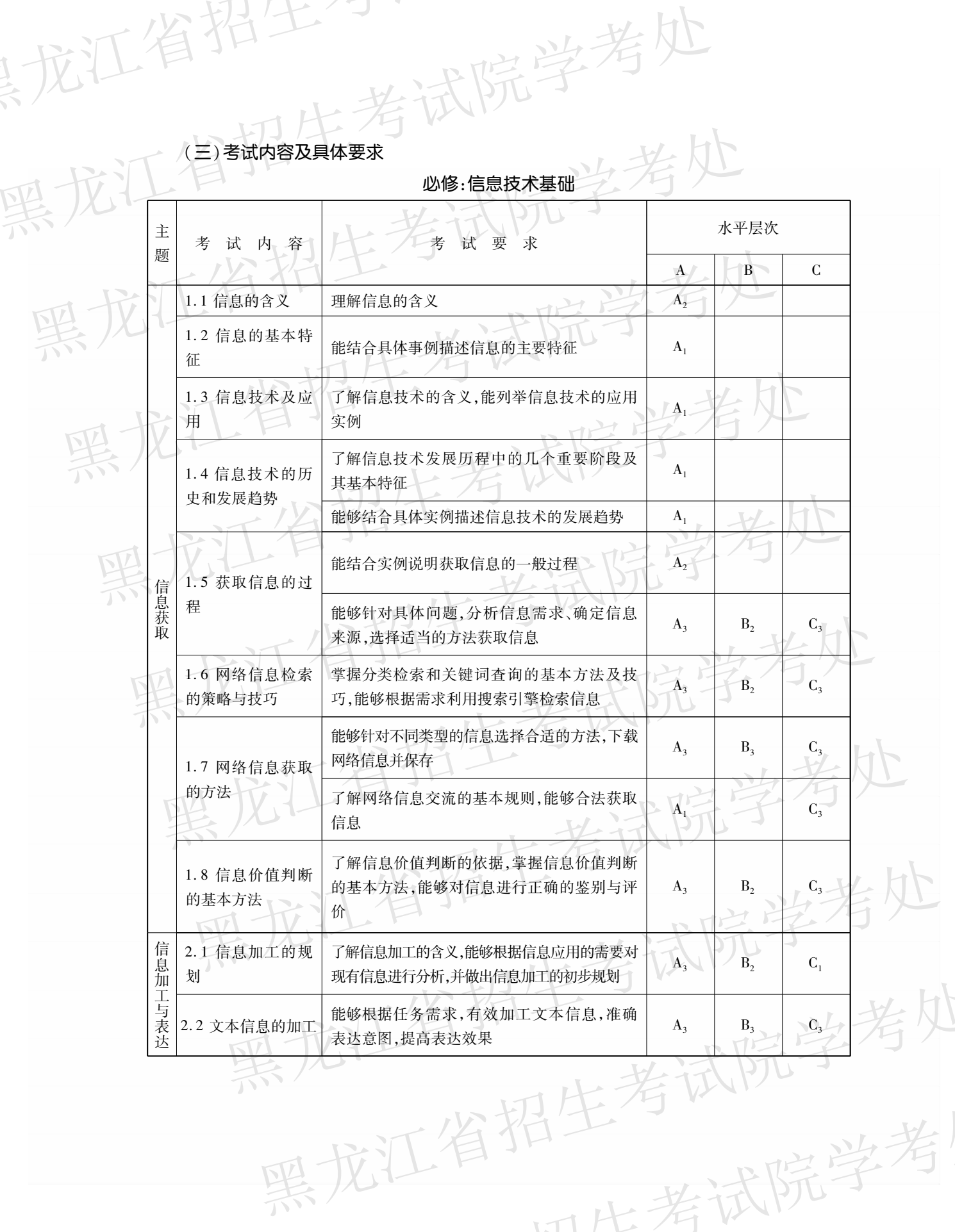

黑龙江名招生考试院学考处

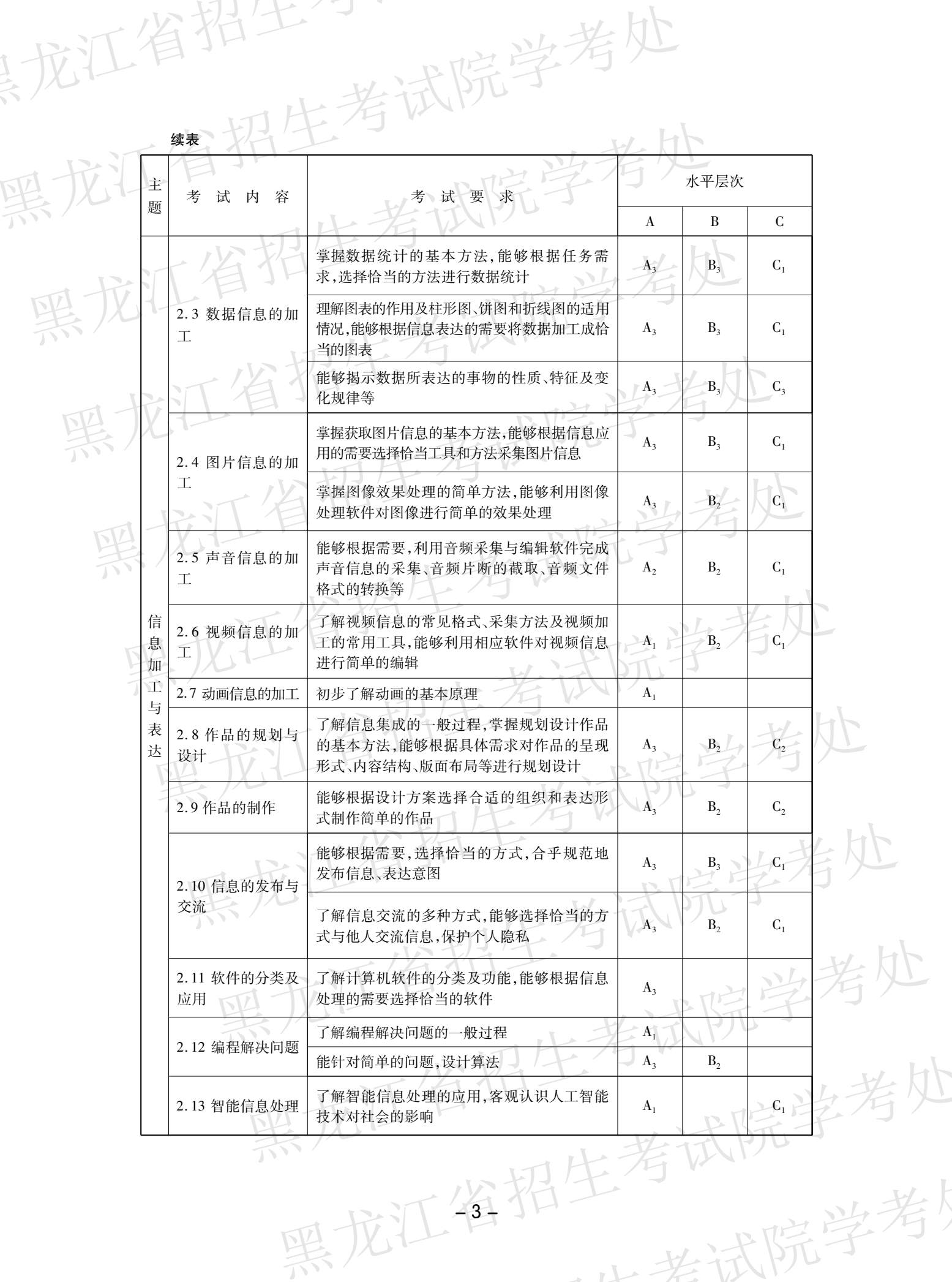

,山地讲院学考

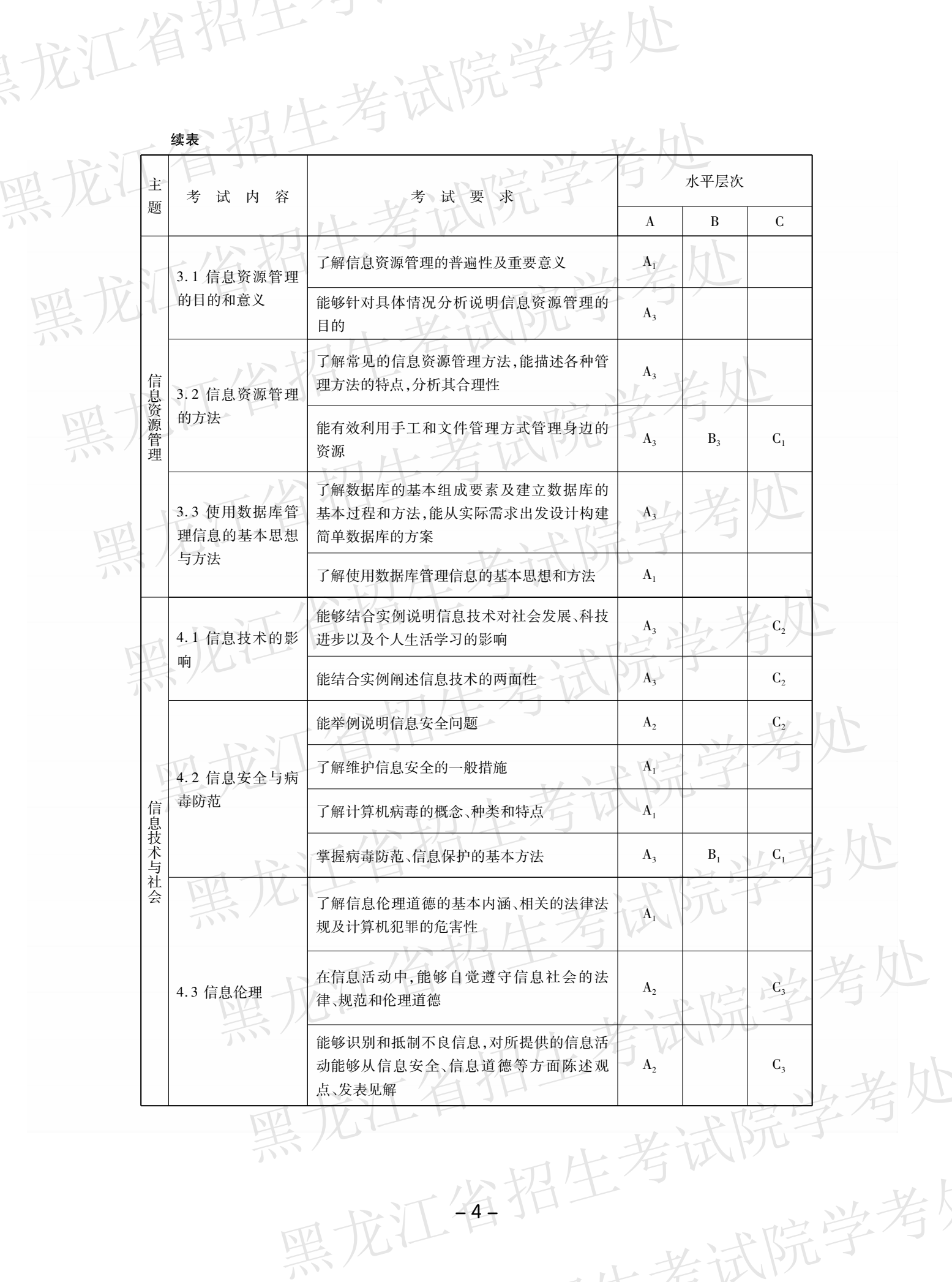

一、北部院学考

添

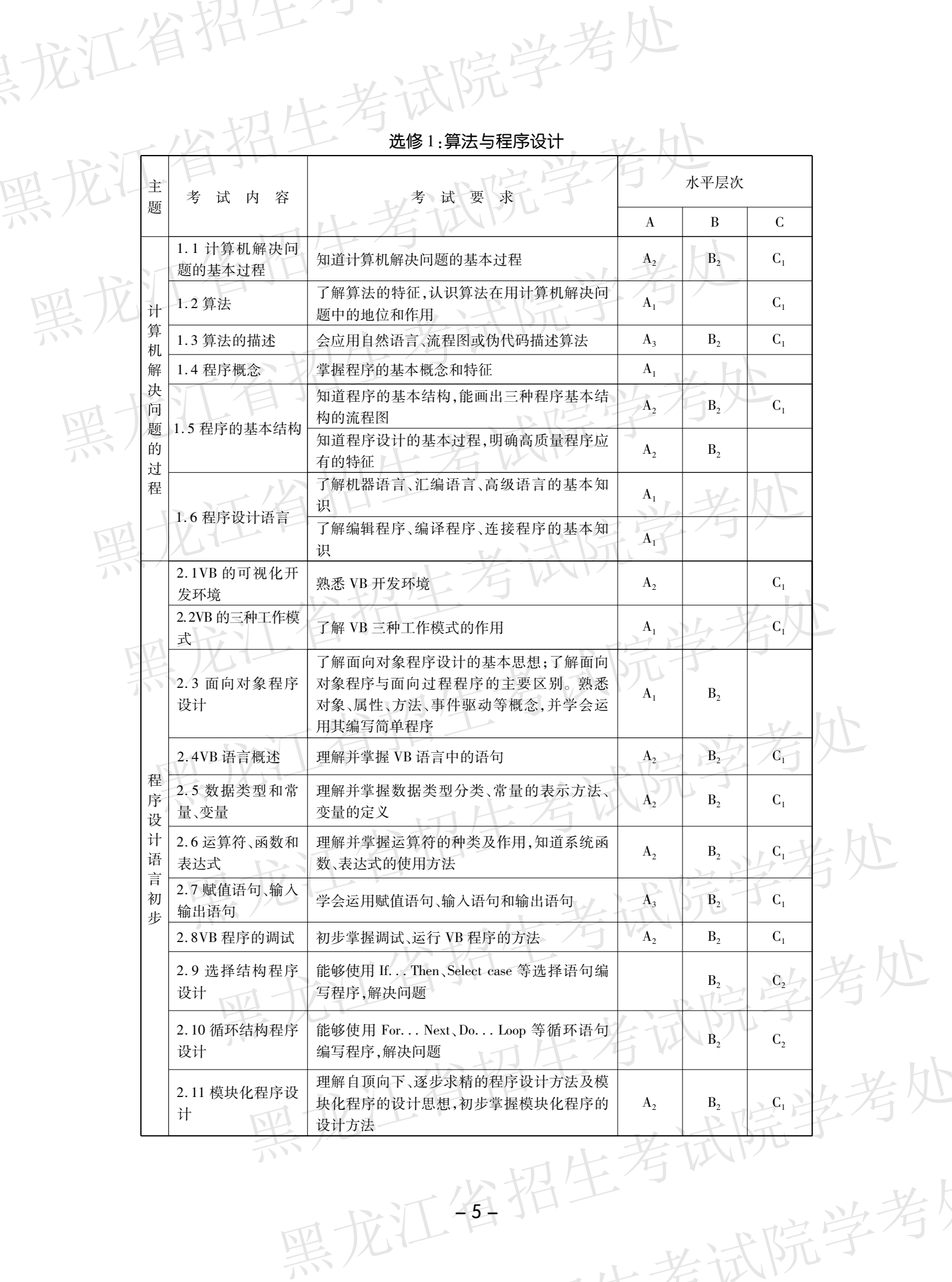

一些书院学考

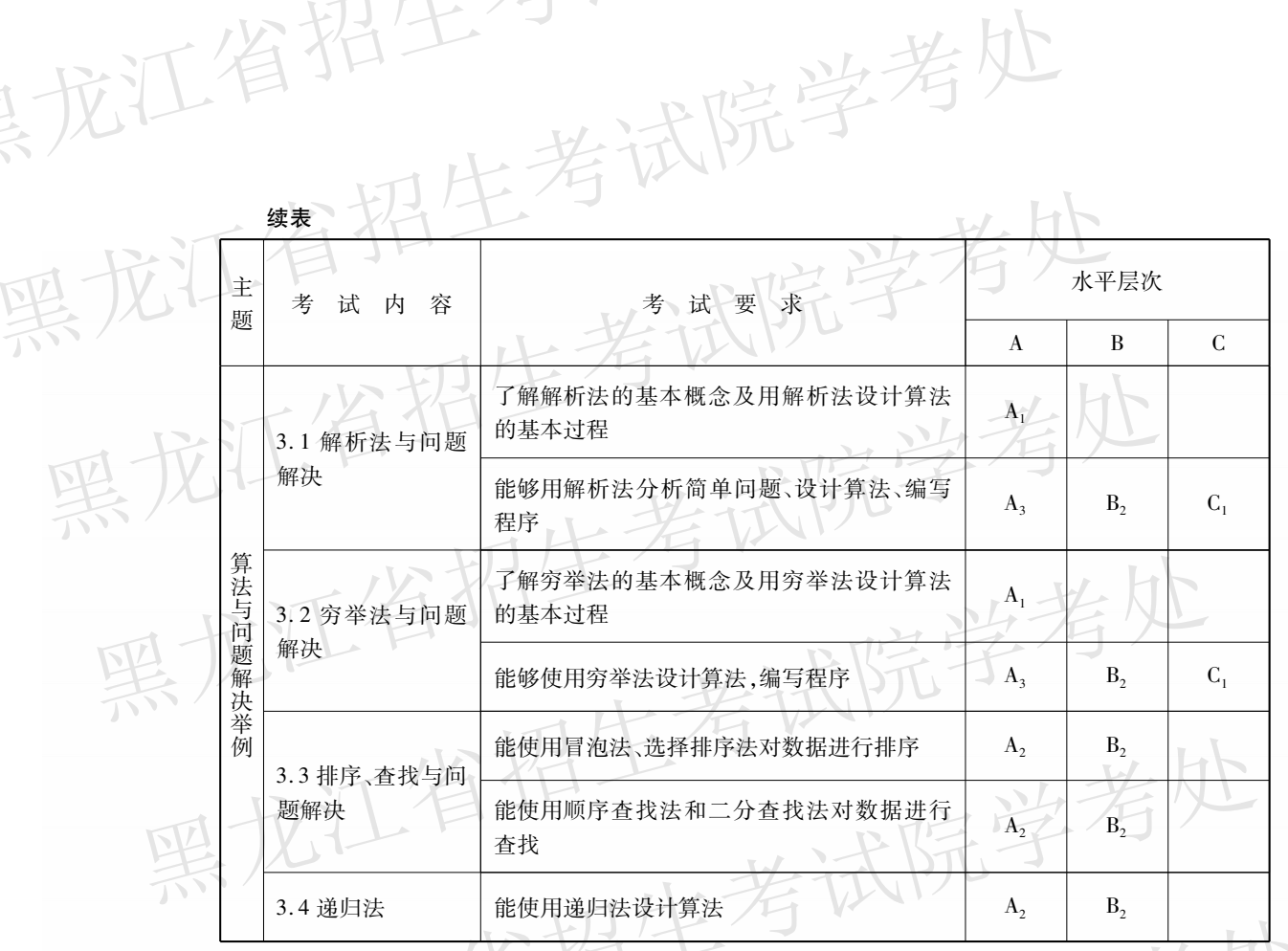

"龙江省竹工"

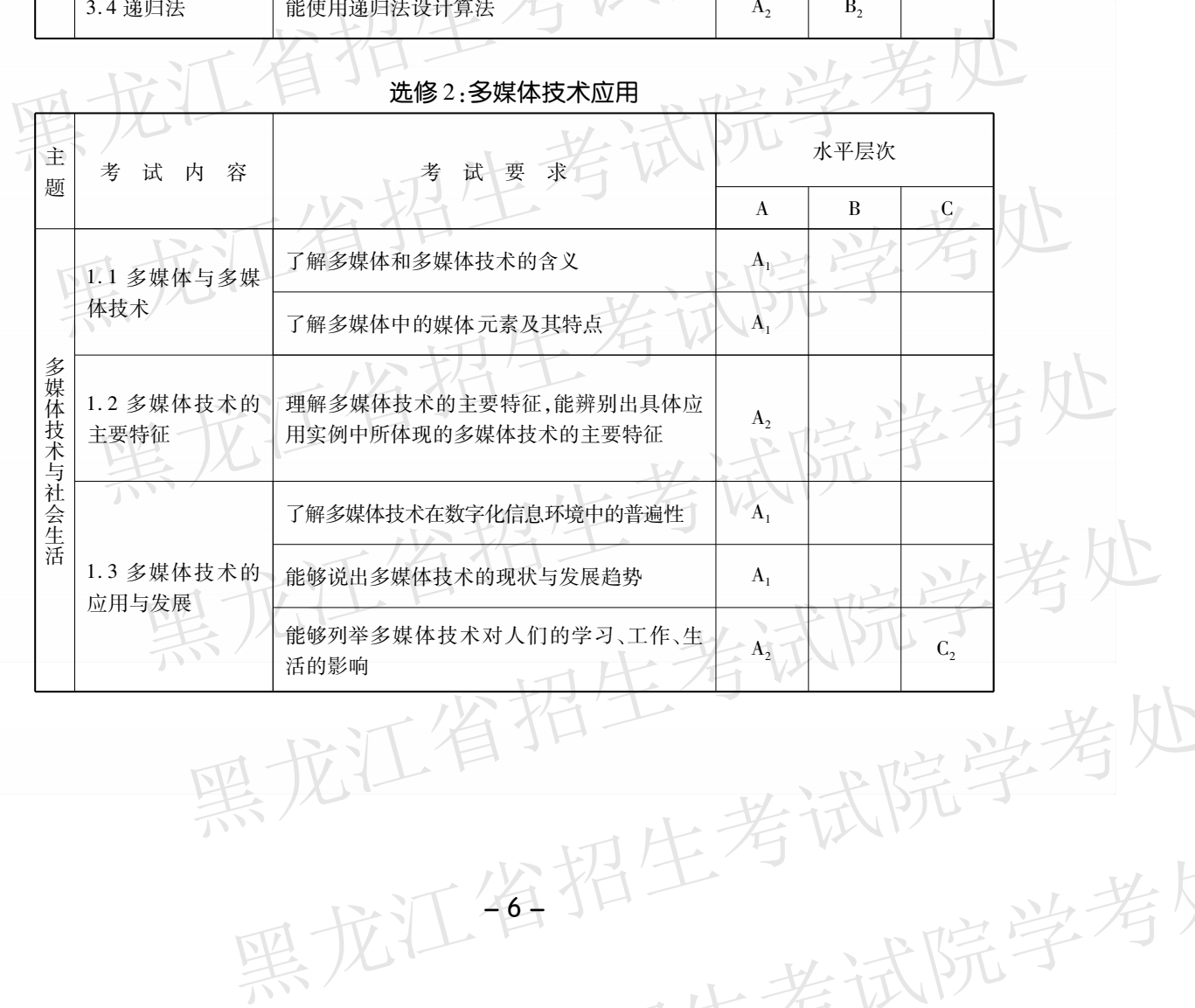

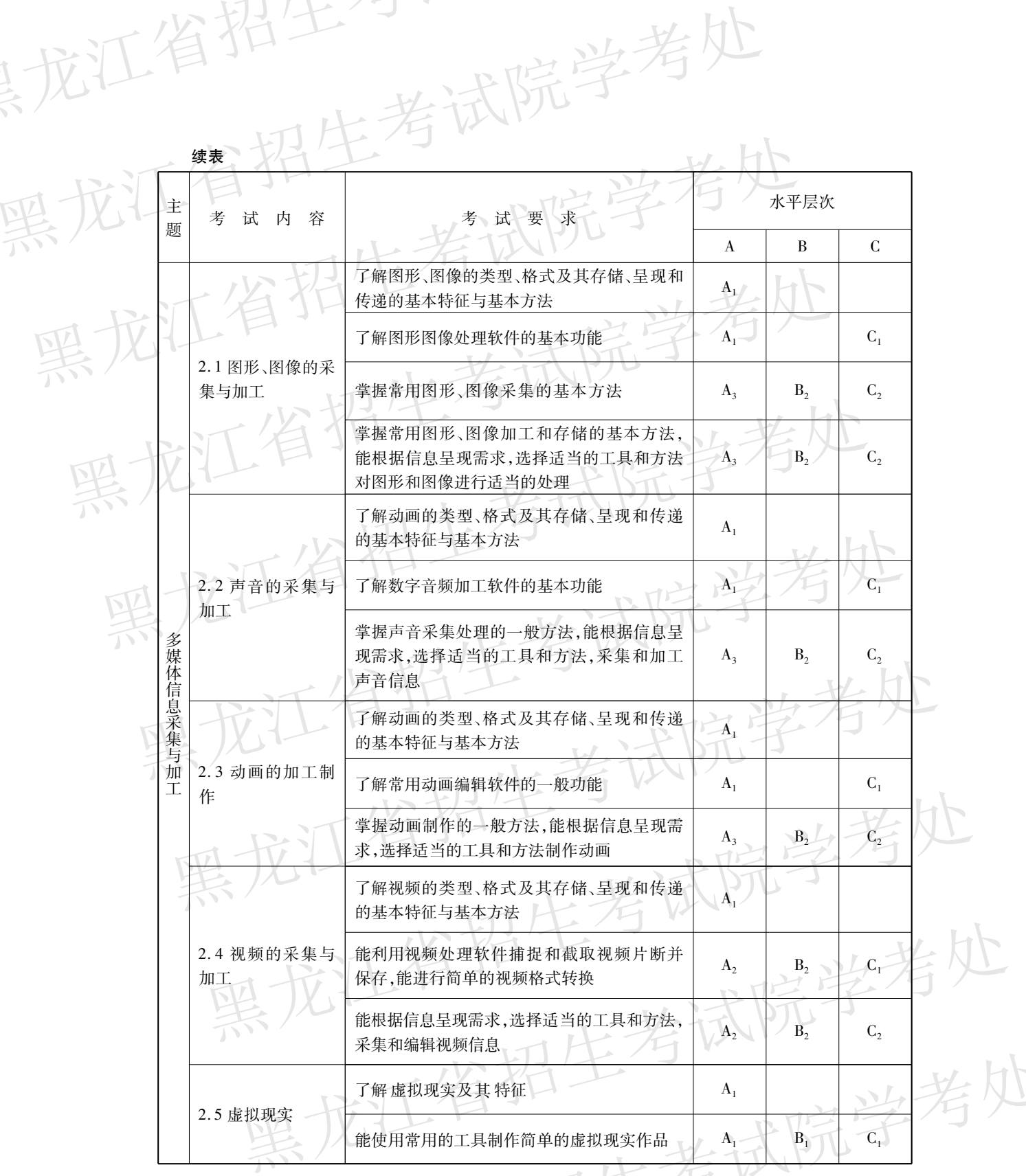

黑龙江省招生与 黑龙江省招生考试院学考处

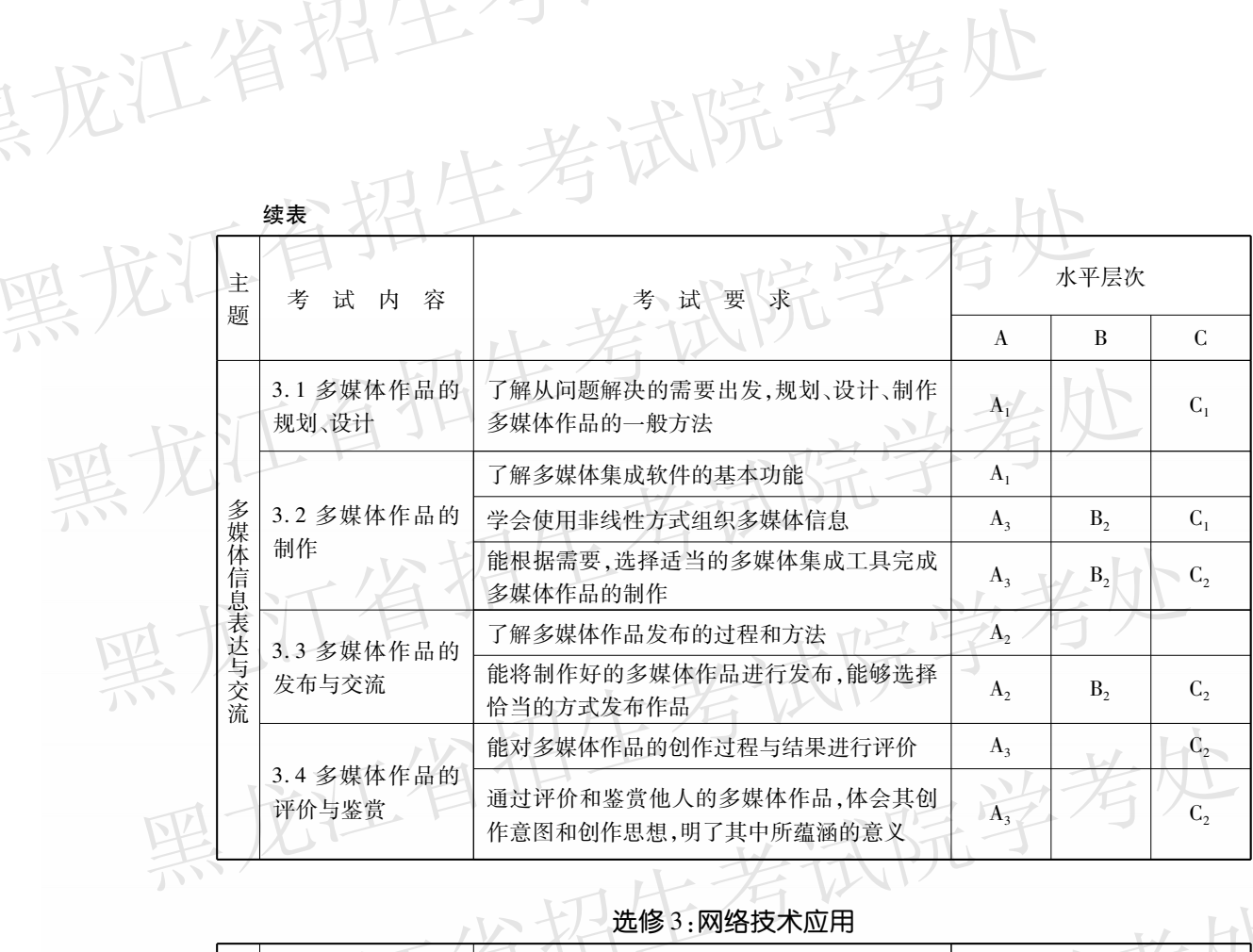

其龙江省竹工"

介

素/

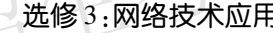

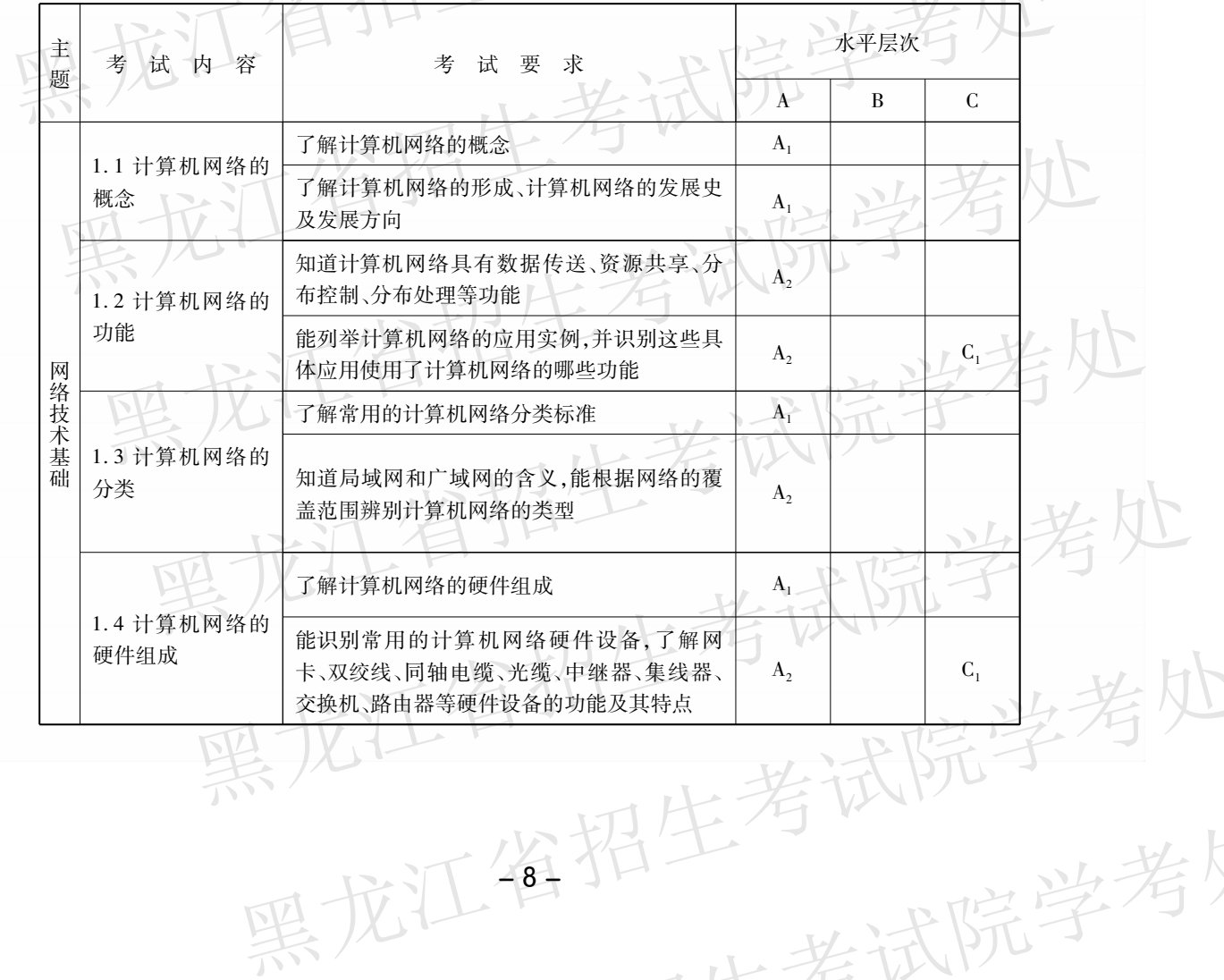

一、北斗院学考

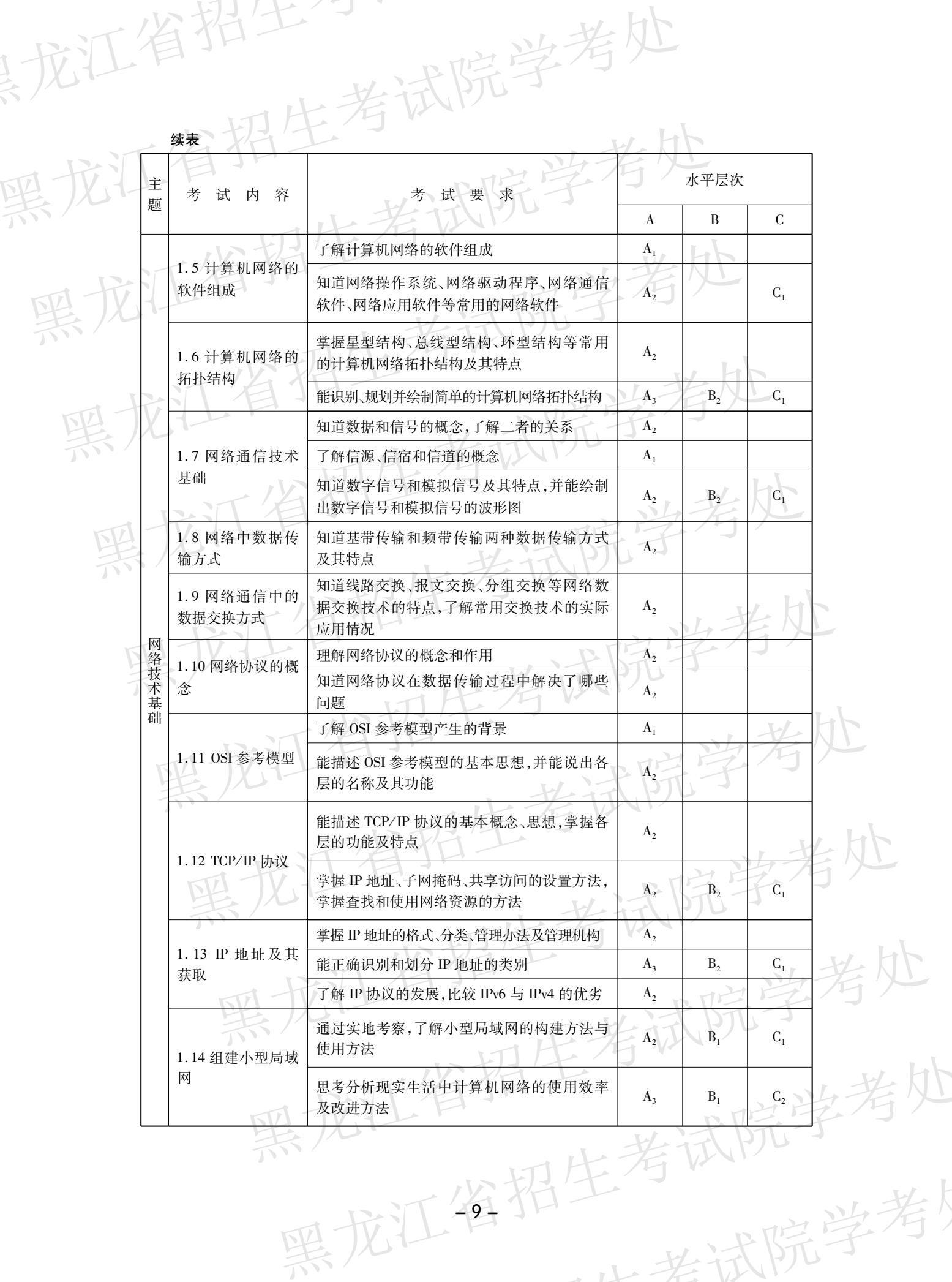

一块计院学考

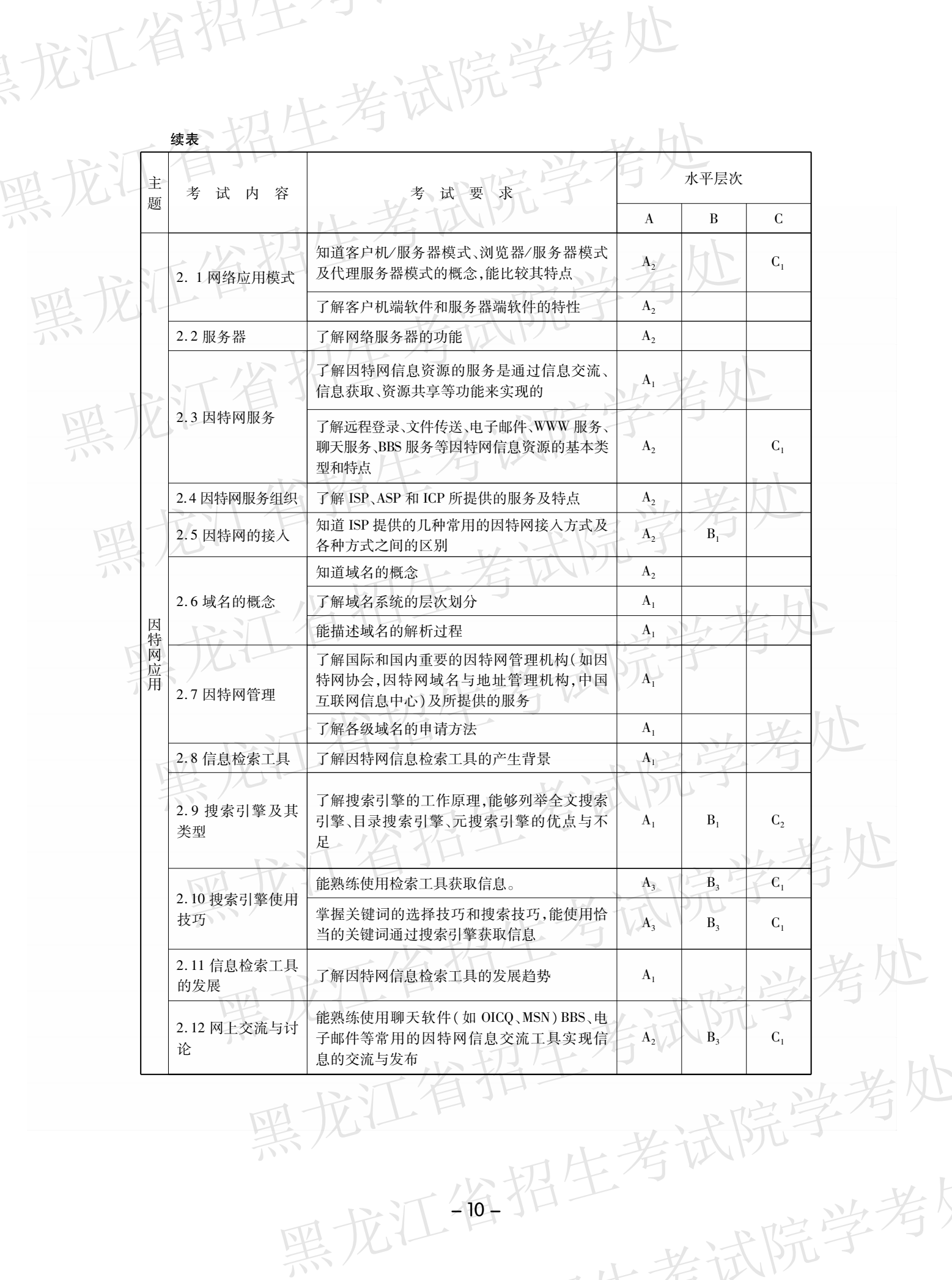

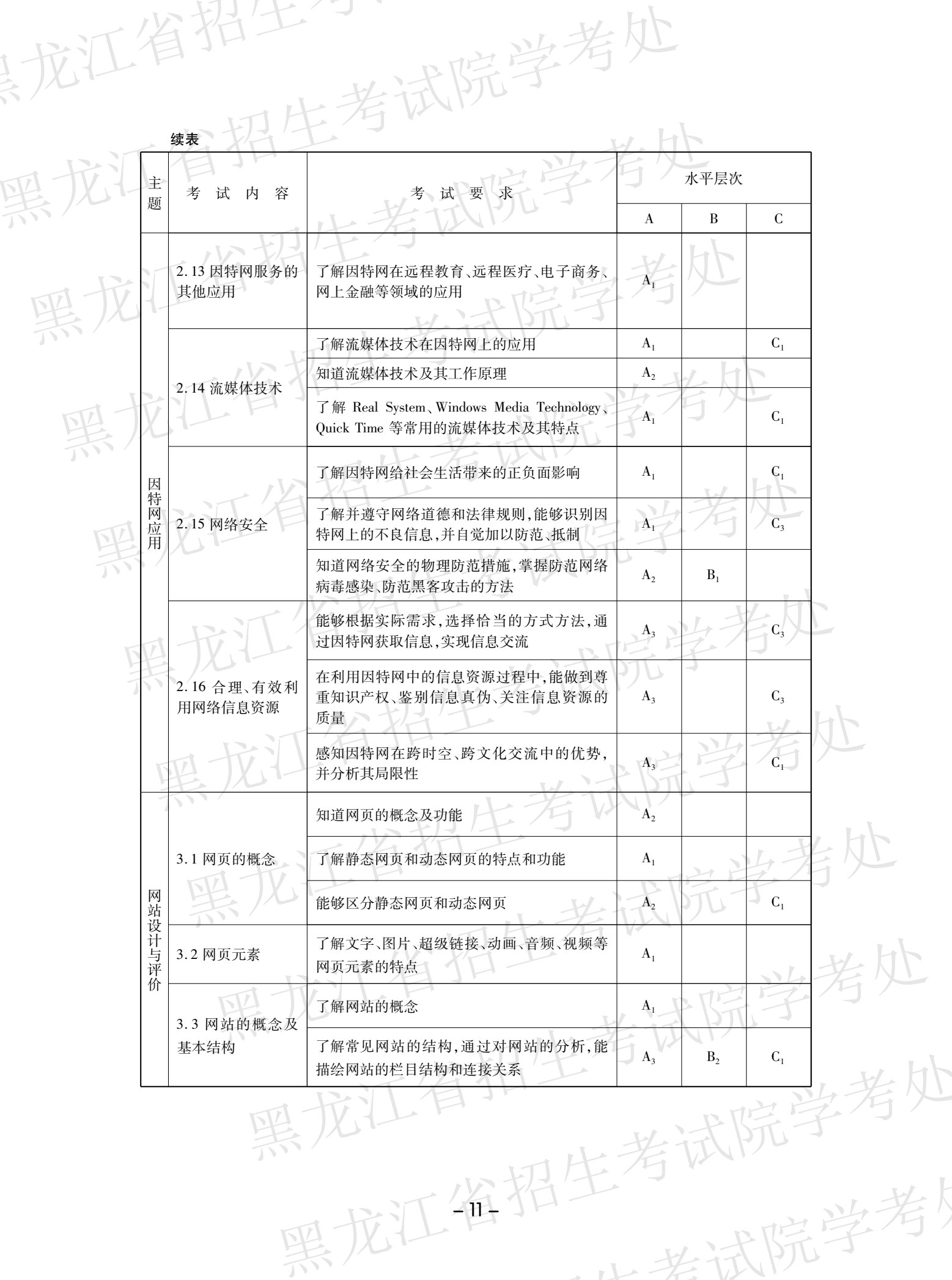

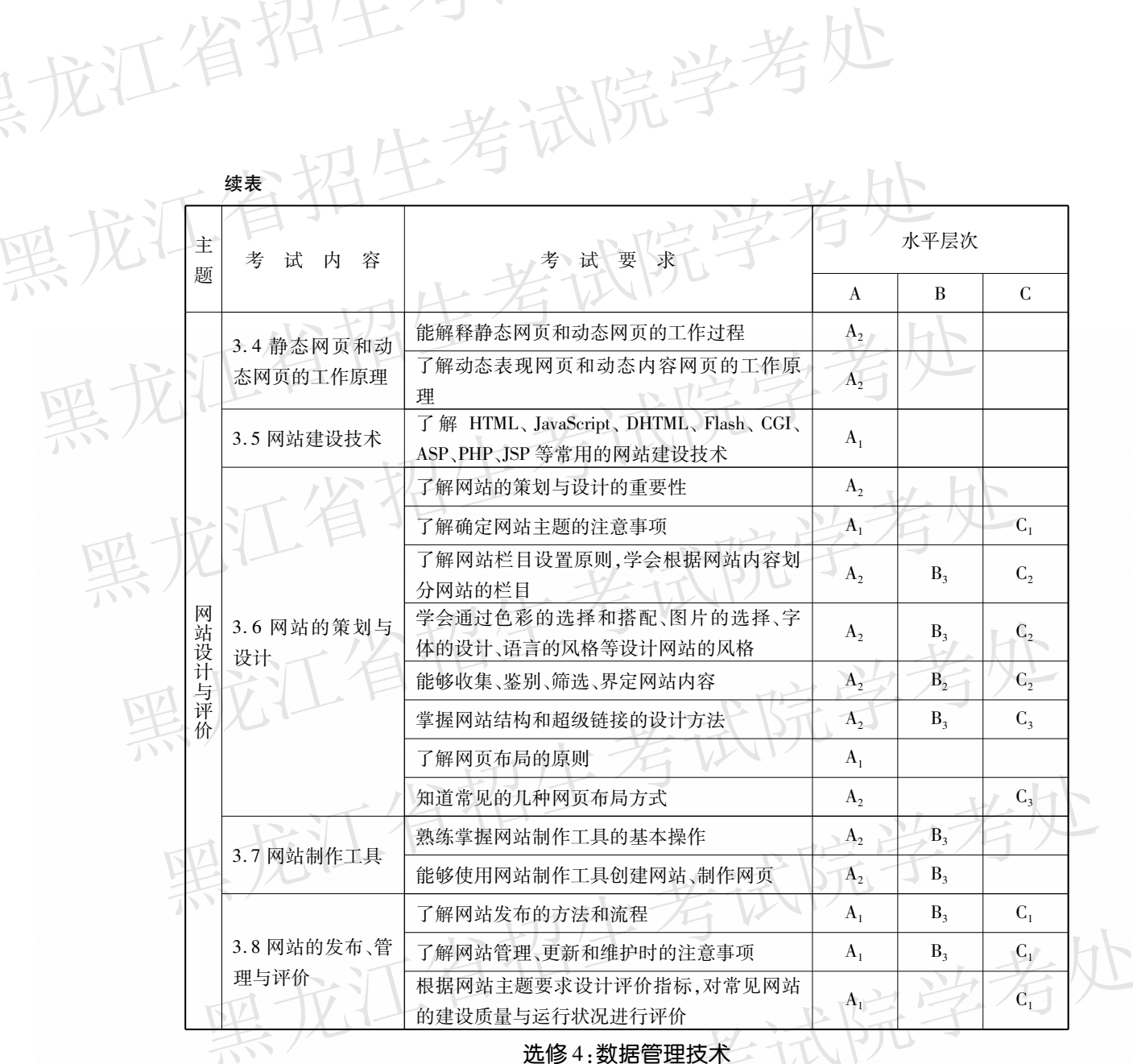

"龙江省始工"

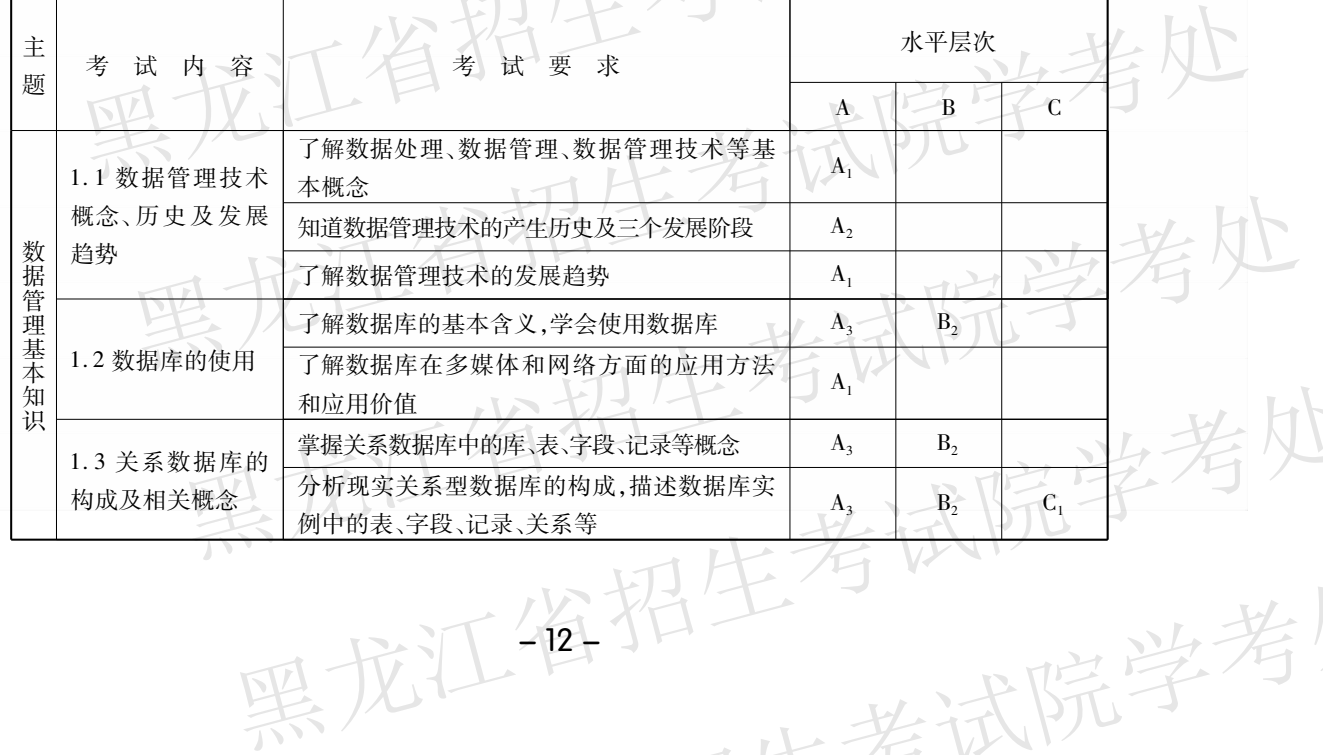

一块讲院学考

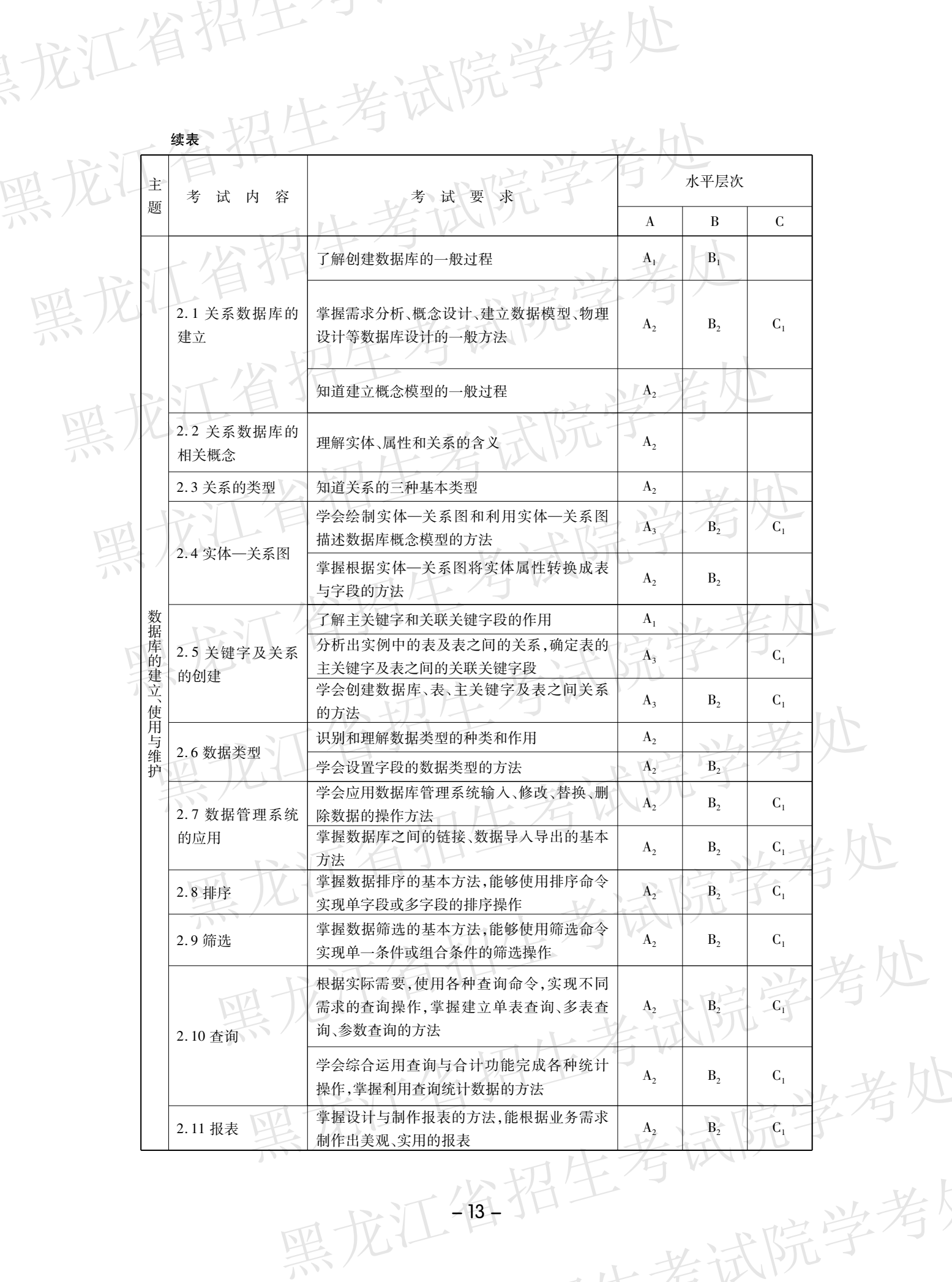

一些书院学考

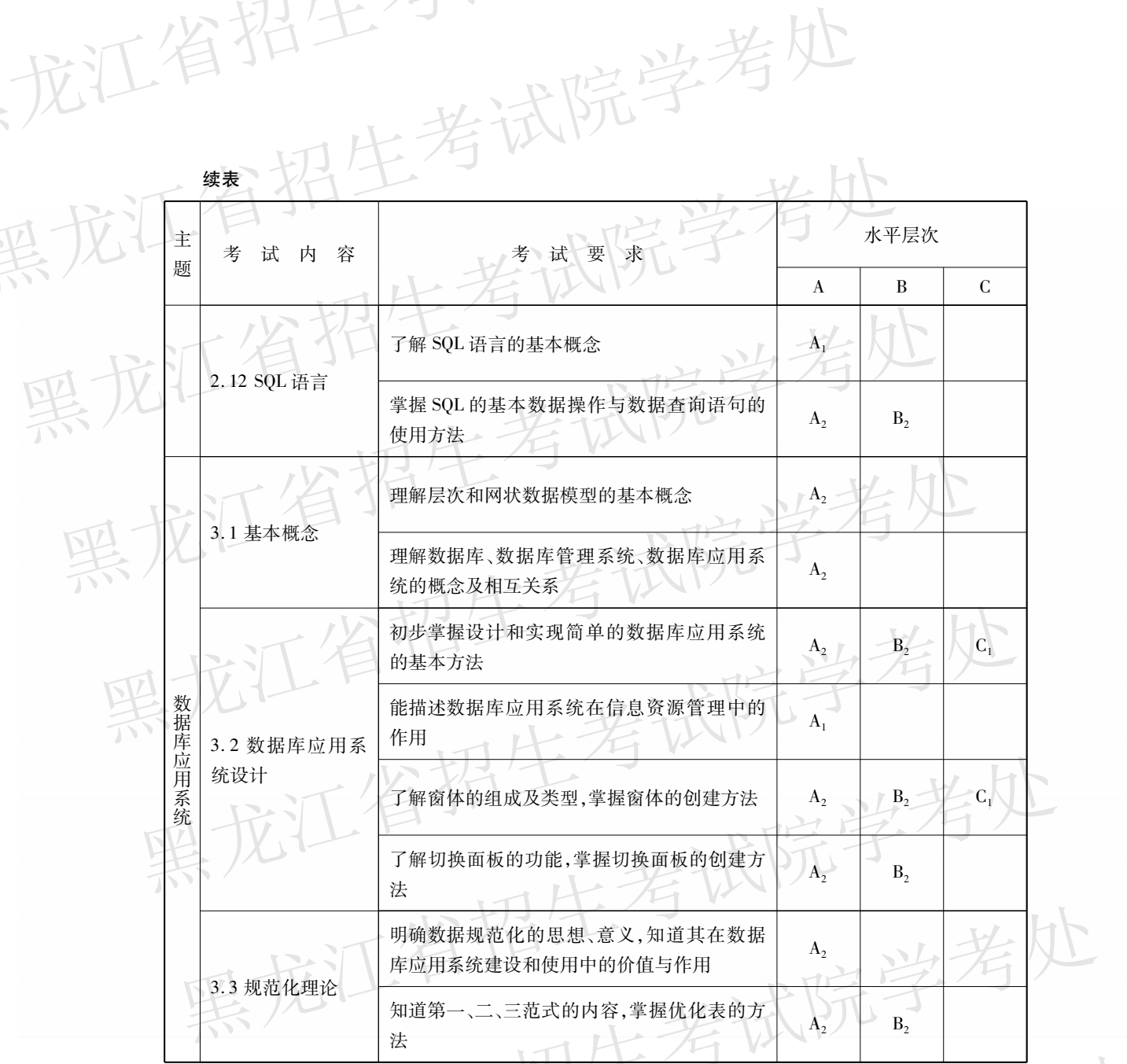

# 三、考试方式、时间及满分值

考试方式: 信息技术学业水平考试采用学科修习过程表现和上机考试相结合的考试方式。 分值构成:信息技术学业水平考试满分为100分。

学科修习表现主要包括出勤、课堂表现、平时测试等, 分值为60分。

信息技术上机考试: 学生应在规定的时间内独立完成全部操作。电子作品主题明

学考处

山北部院学者

同确、恰当,内容健康向上,素材类型不少于2种,分值40分。

考试时间:信息技术上机考试时长 45 分钟。

# 四、软件要求

龙江省招生

这工资招生考试院 操作系统: Windows XP 或 Windows 98。 信息技术基础:

(1) 文本加工: Word 2000;

[4] 大 【 (2)数据加工:Excel 2000;<br>(3)音频、视频加工:系统:<br>(4)图像™ 改老处 (3)音频、视频加工:系统自带录音机、超级解霸 3000(带工具)、系统自带 Movie Maker;

黑龙江省招生考试院学考处

黑龙江省招生考试院学考处

黑龙江省招生考试院学考处

黑龙江省招生考试院学考处

黑龙江省招生考试院学考处

数据管理技术: Access 2000。<br>算法与程序设计: VB6.0 中文企业版。<br>网络技术应用 Windows

(3) 动画制作软件: Cool 3D 3.0 中文版、Flashmx 2004;

黑龙江省招生考试院学考处 (4) 视频处理软件: 超级解霸 3000 (带工具), 系统自带 Movie Maker;